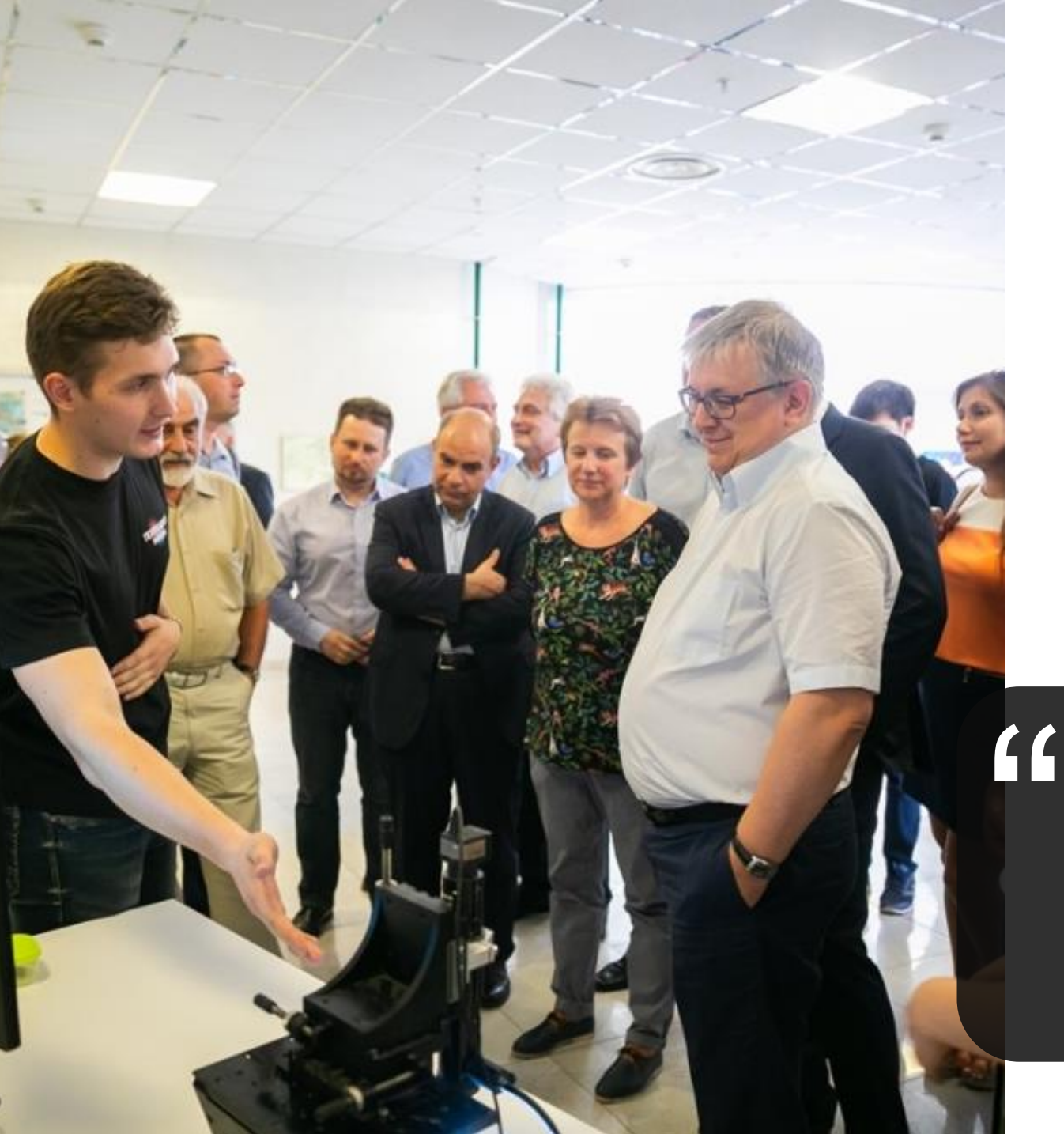

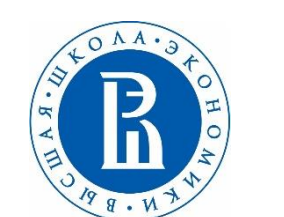

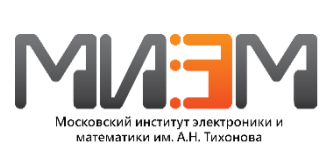

Модель и цифровая платформа проектного обучения

Мы вместе с вами ищем тот формат, в котором должен формироваться современный инженер

Ректор НИУ ВШЭ Ярослав Кузьминов

#### **MAEM**

проектного обучения

- 2. Демонстрация работы цифровой платформы
- 1. Проектная модель обучения

## **СОДЕРЖАНИЕ**

## Компоненты проектной модели

#### **Обучение в проекте Актуальные задачи**

- Сквозная дисциплина «Проект» в **инфраструктура** бакалавриате и магистратуре
- Вариативная часть ОП настроена на задачи проекта
- Индивидуальный трек проектного обучения, обучение в малых группах
- Публичное представление и защита проектов
- Soft Skills выстраивание отношений в команде и с заказчиком

**от индустриальных партнёров**

- Новизна, актуальность, технологичность
- Полный цикл разработки от составления ТЗ до работающего прототипа
- Индустриальные стандарты ведения проектов и подготовки документации

#### **Цифровая платформа проектного обучения**

- Кабинет проектной работы, трекеры, Git, CI/CD, репозитории
- Корпоративный чат, видеосервисы и т.п.
- Контроль за ходом выполнения проекта, прозрачная система оценки, сбор цифрового следа

## **Проектная среда и доступная**

- Проектный офис, работа на результат – работает / не работает
- Коворкинги, мастерская инноваций
- Доступная лабораторная база

Проект – центр образовательной траектории студента

Нам интересны задачи с открытыми решениями!

Максимум автоматизации, минимум рутинной работы!

Комфортные условия и экосреда для интересной работы!

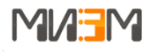

## ПРОЕКТЫ МИЭМ НИУ ВШЭ

**Программные Исследовательские**

#### **Программно-аппаратные**

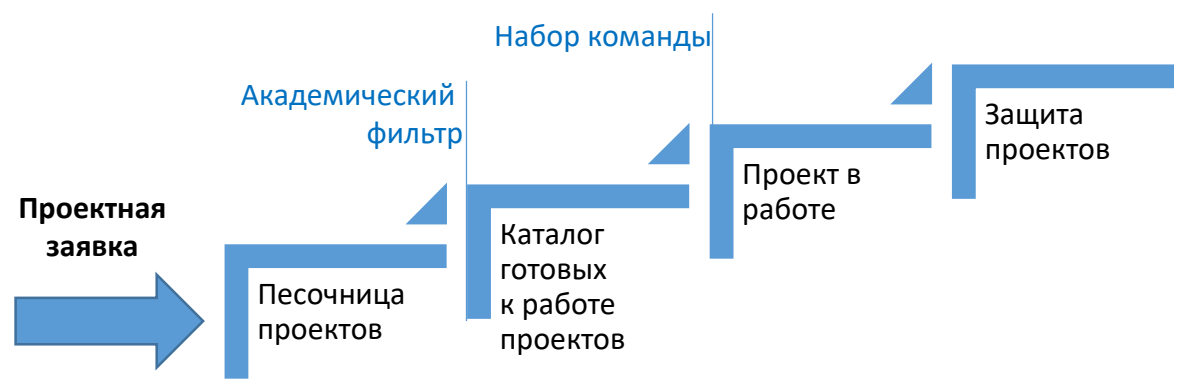

#### Лучшие проекты участвуют в Техношоу

#### Базовые принципы организации проектной деятельности:

- Рекомендованная численность команды от 1 до 5 человек
- Междисциплинарность
- Состав команд: бакалавры, магистры, аспиранты
- Отчуждаемые результаты на каждом цикле
- Защита
	- демонстрация работающего прототипа; •
	- защита проекта;
	- Защита каждого участника своего вклада в проект • (индивидуальная оценка)

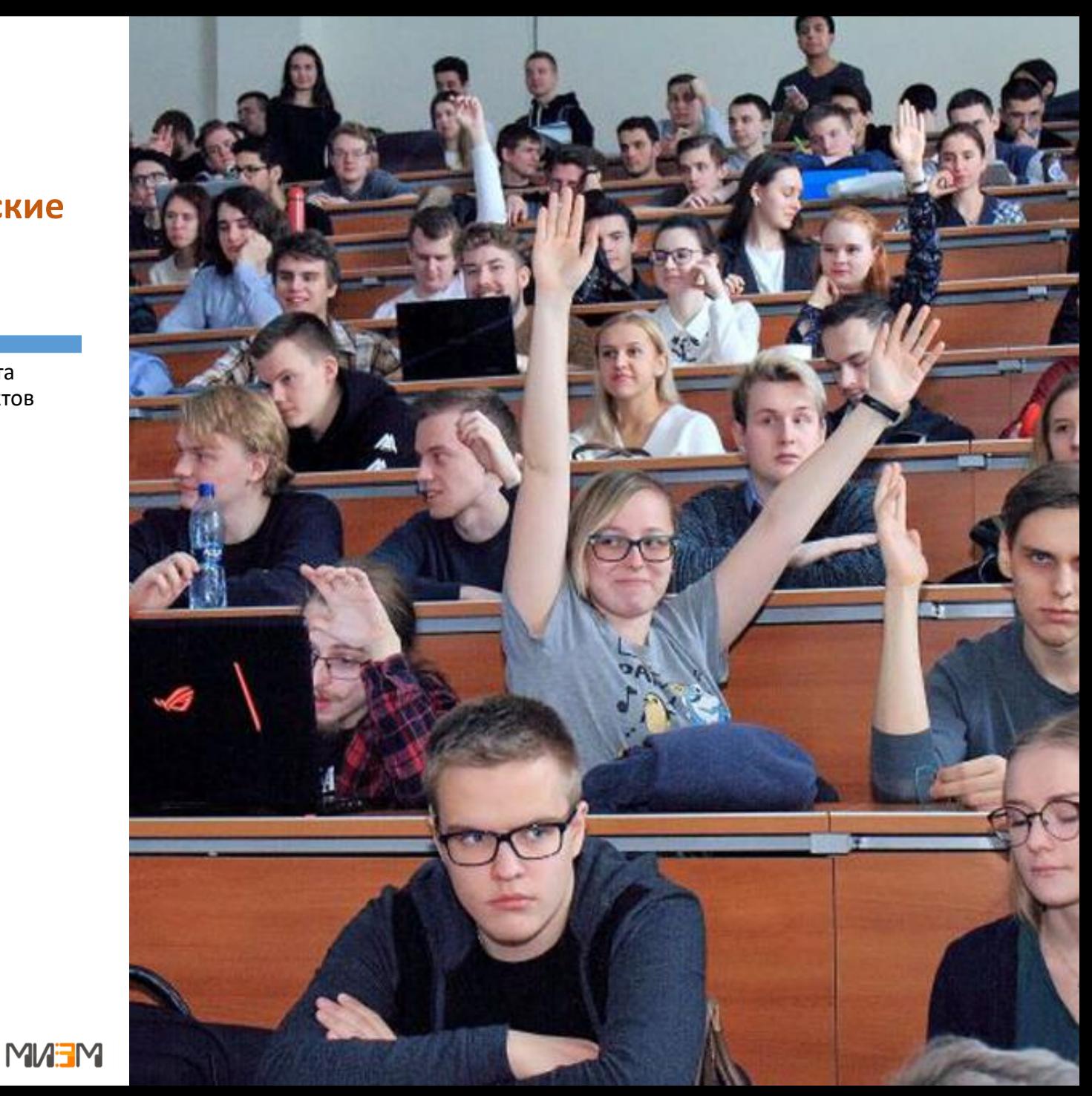

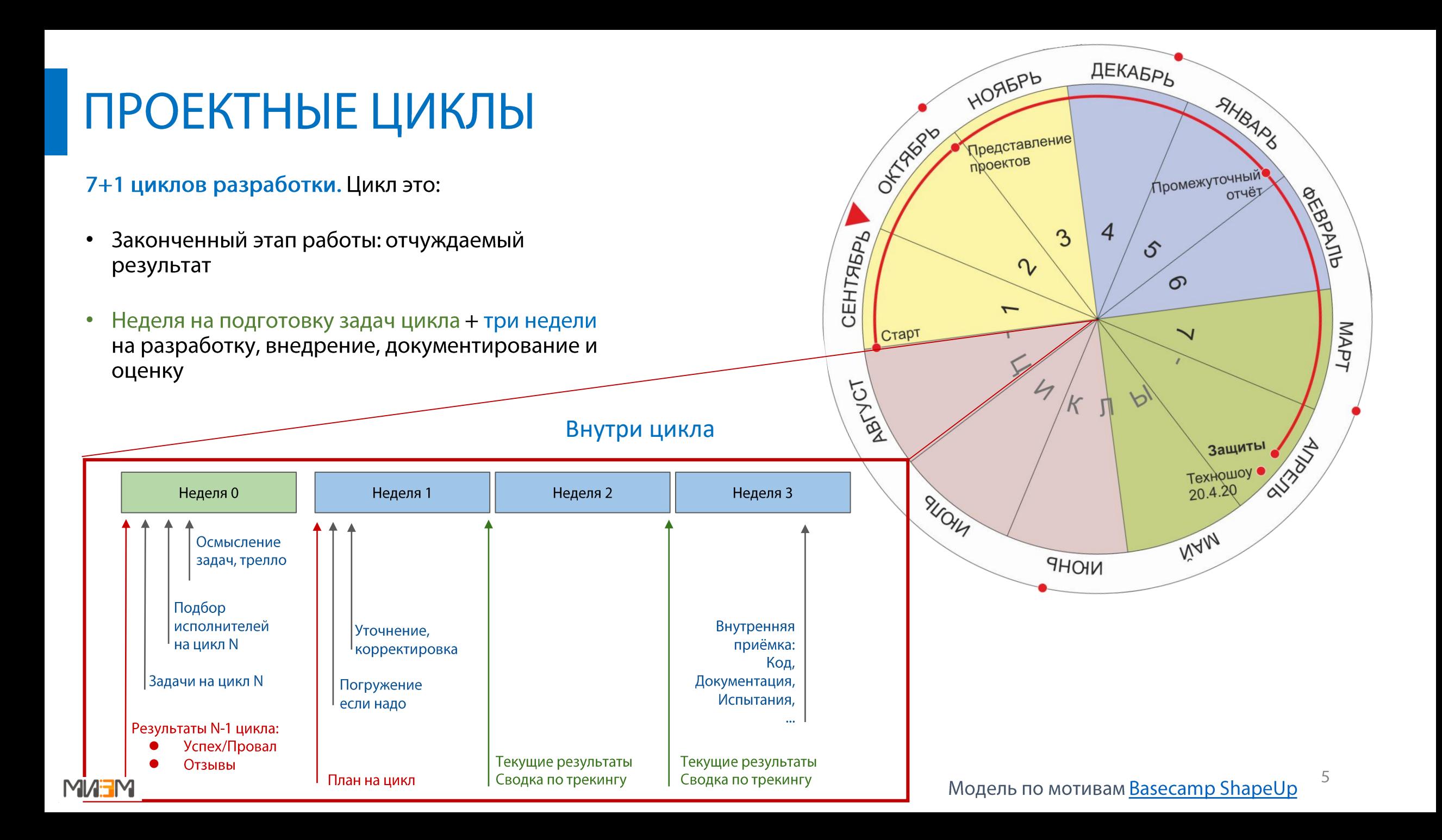

## СТАТИСТИКА ПРОЕКТОВ

- Проект как дисциплина: бакалавриат, магистратура •
- ВКР в форме проекта •
- •ВКР в форме стартапа

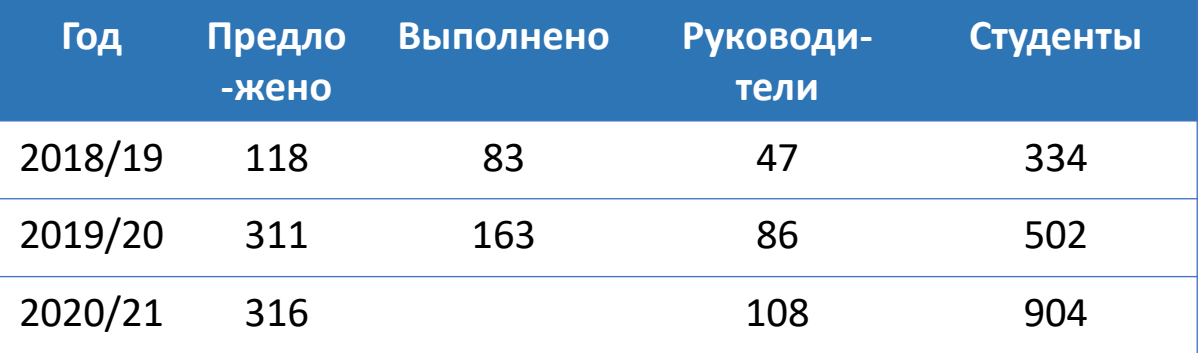

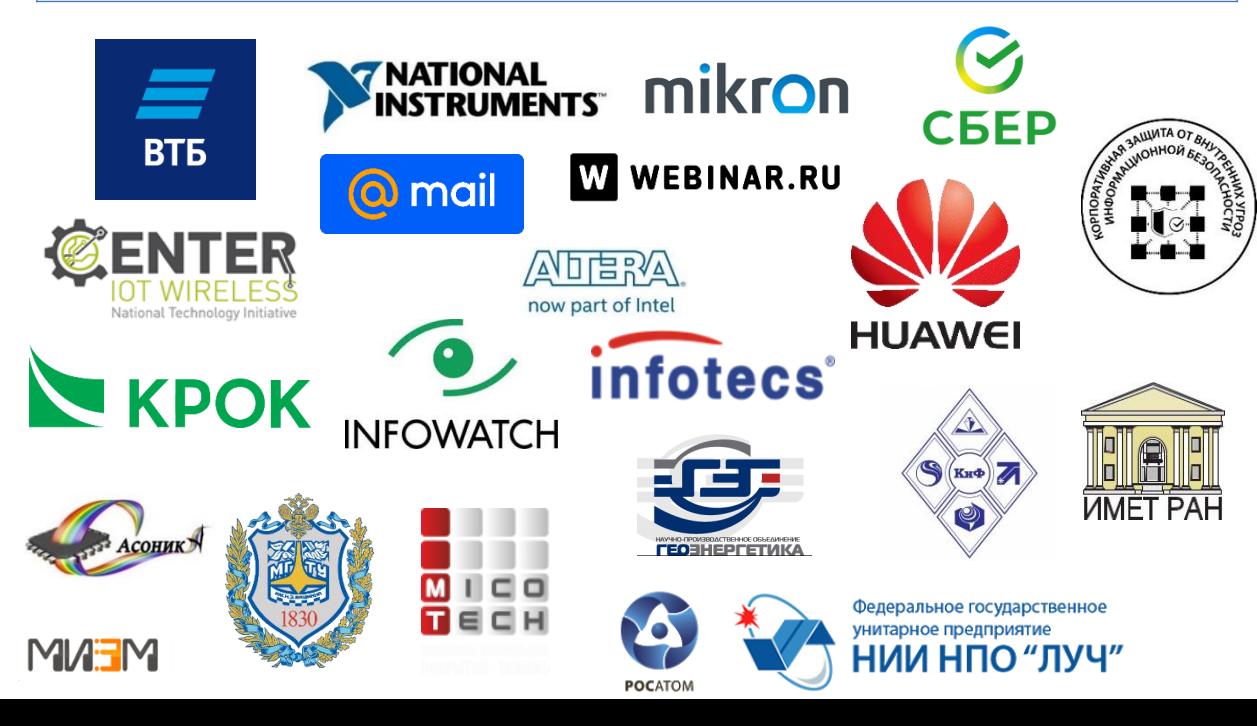

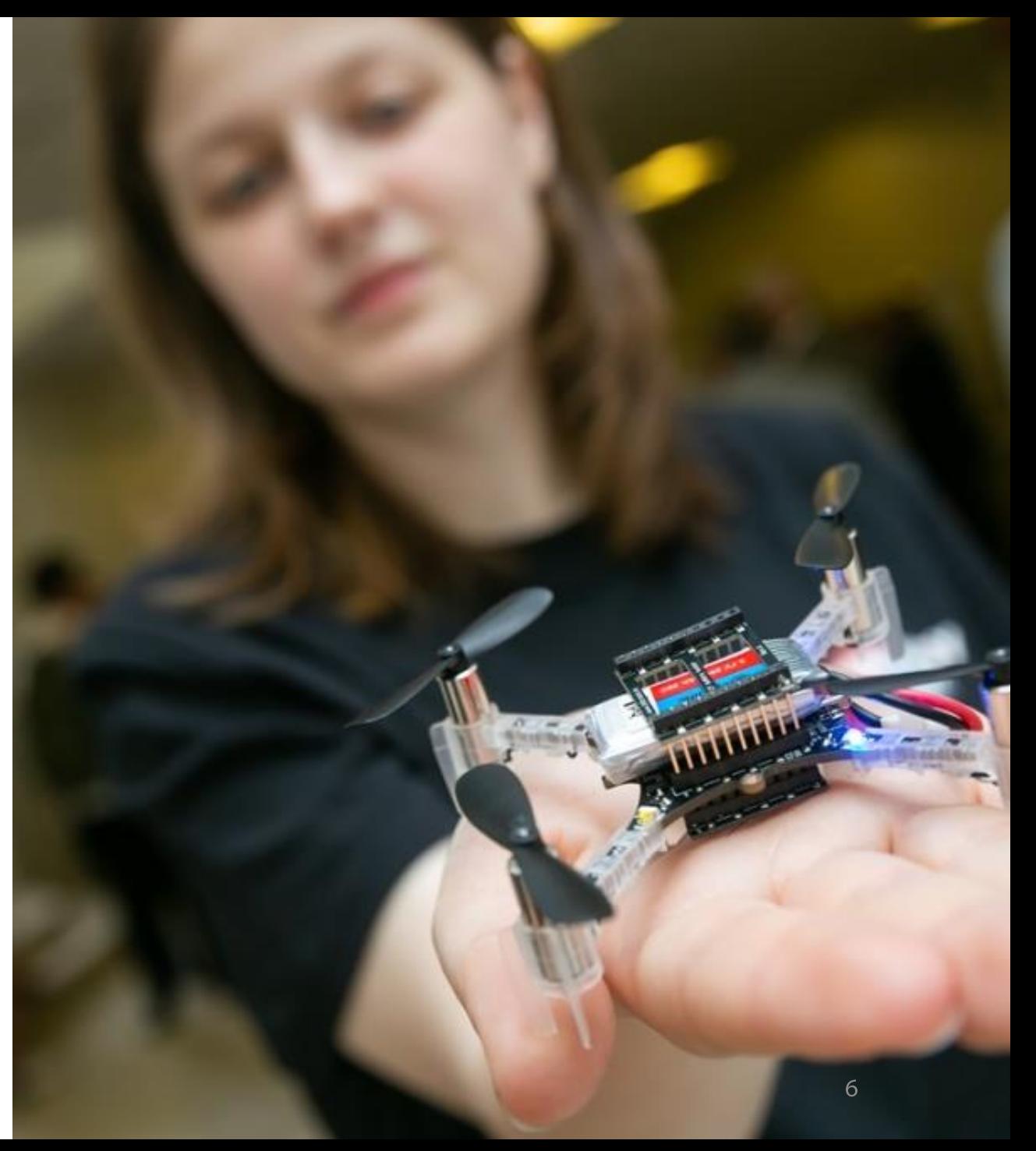

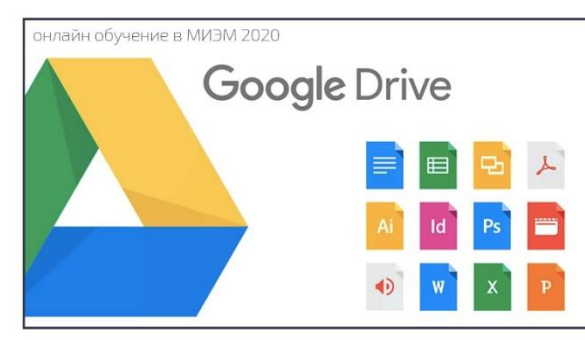

## ЦИФРОВАЯ ПЛАТФОРМА ПРОЕКТНОГО ОБУЧЕНИЯ

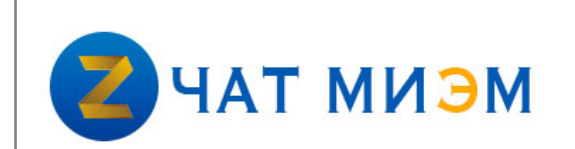

Чат/форум МИЭМ [meet.miem.hse.ru](https://meet.miem.hse.ru/)

энлайн обучение в МИЭМ 2020

[LMS Google Classroom](https://info.miem.hse.ru/resourses/online/lms)

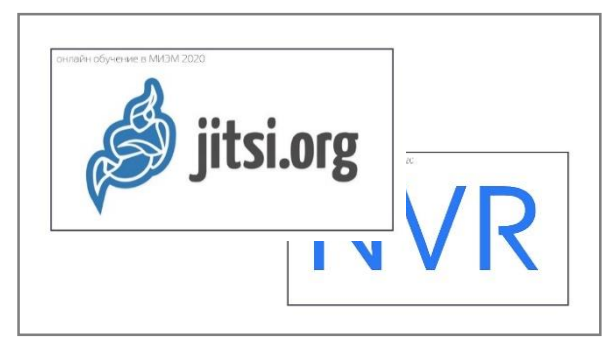

Виртуальные онлайн-аудитории МИЭМ [meet.miem.hse.ru](https://meet.miem.hse.ru/), запись занятий  $7$ 

Сервисы [Google Documents](https://info.miem.hse.ru/resourses/online/googledocs)

Авторизация **Google Suite,** drive.google.com

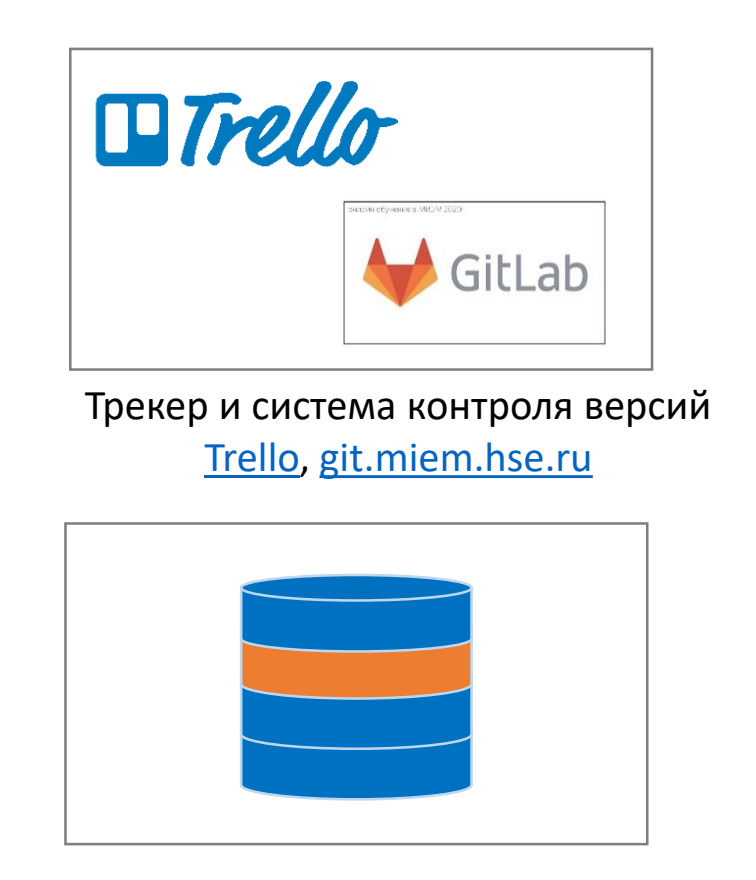

Цифровой след и портфолио Расширение сервисов

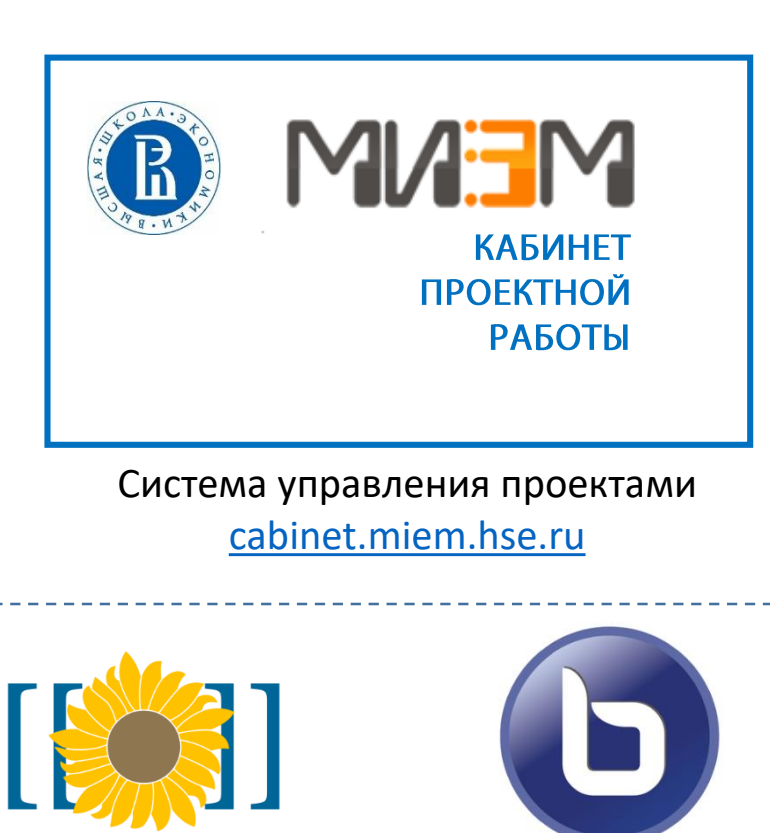

**BigBlueButton** 

**MEDIAWIK** 

## **КАБИНЕТ** ПРОЕКТНОЙ РАБОТЫ

 $\equiv$  Проекты

**II** Статистика

*Classroom* 

П Помощь

**В** Ресурсы

- Единая точка входа во все сервисы
- Администрирование и контроль
- Поддержка всех этапов проектного цикла
- Управление командой и результатами
- Визуализация цифрового следа
- Анализ результатов и статистика
- Взаимодействие участников проекта

## cabinet.miem.hse.ru

**MHENM** 

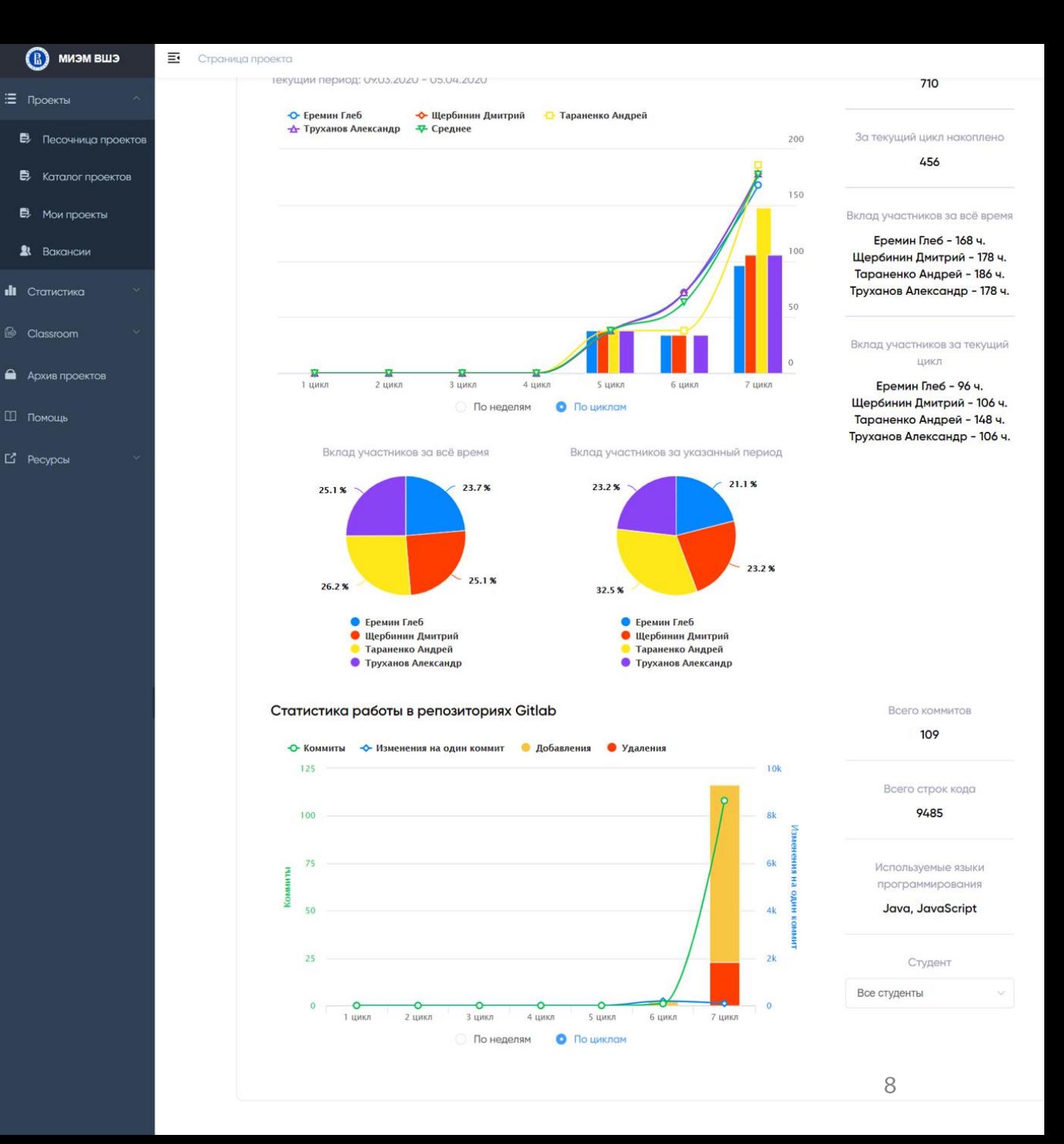

## КАБИНЕТ ПРОЕКТНОЙ РАБОТЫ: КАТАЛОГ ПРОЕКТОВ И ВАКАНСИИ

#### Карточка проекта:

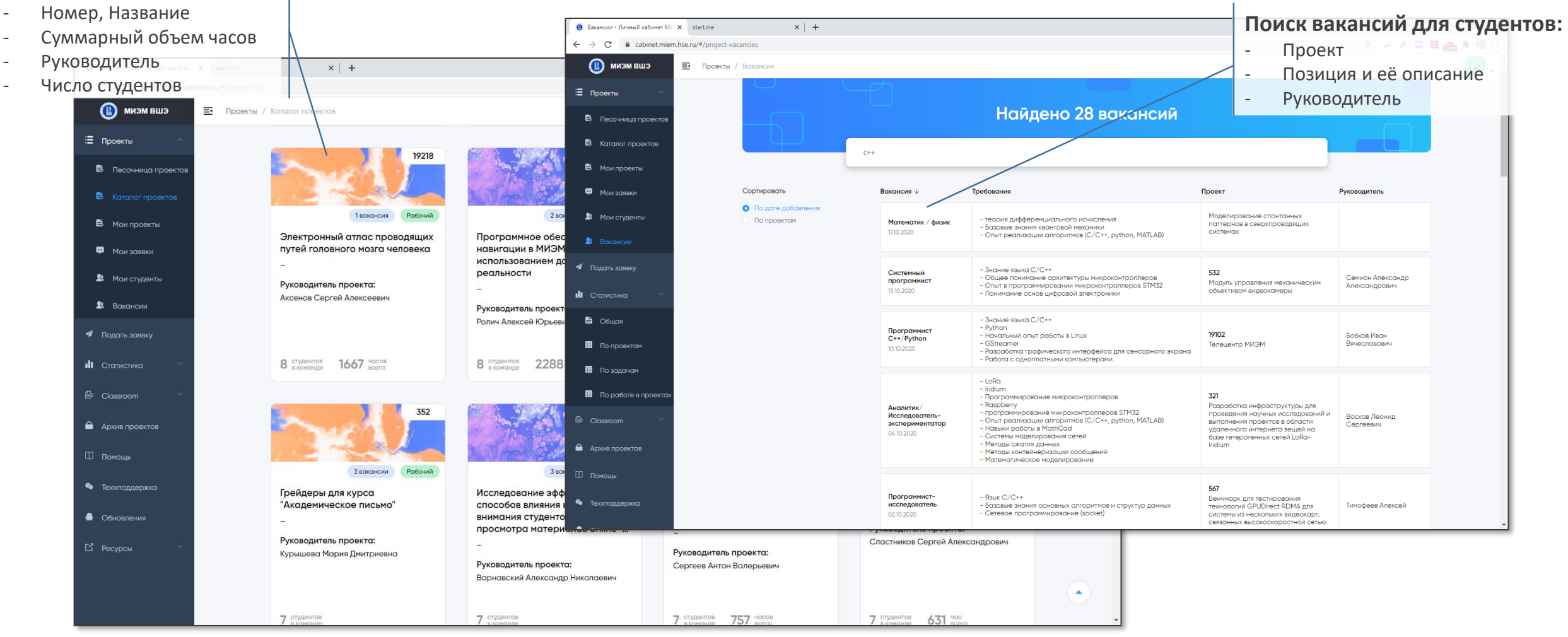

### cabinet.miem.hse.ru

#### **Объективная статистика**

- По проектам
- По руководителям
- По участникам

# КАБИНЕТ ПРОЕКТНОЙ РАБОТЫ: МОНИТОРИНГ ПОКАЗАТЕЛЕЙ

#### **Учет часов по участникам проекта:** разработчика, отчёт, код, - По неделям протоколы испытаний и т.п.Offician - Business Kafisson MM3 N Chartman  $x +$ C Bi cabinet.miem.hse.ru/#/statistics/statistics-general **BQ \* & # B B A \* (2)** - По циклам  $\sim$   $\times$   $\times$  $\mathbf{r}$  $m_{max}$  /  $m_{max}$ - Всего  $\Box$ **В** Страница про **MUNICIPALE AT ALCOHOL Fon**  $\leftarrow$   $\rightarrow$  C cabinet.miem.hse.ru/#/project/8/  $\mathbf{Q} \star \mathbf{A} \mathbf{A} \bullet \mathbf{B} \oplus \mathbf{A} \bullet \mathbf{Q}$  $x$  + Статистика 建し iect/35/ Трудозатраты в проектах Эффективность студенто романов  $\Box$  $U$ 408 906 316 проекта были начаты в<br>2020/2021 учебном году студентов участвуют в OKTHOLIAN DOORTO ORKTOR BOSTONHOCT Статистика накопленных часов .<br>Гекущий период: 09.03.2020 - 05.04.2020 Типы проектов Пользовательская\_документация  $27.7%$ Вкло Поизментация разраб Мих CTel **L**iape .<br>Документация\_разработчика Лобац .<br>Јобавлено 10 апр. в 23:57 Удалить - Изменить Вклад Мих<br>Сте 3 nww.n  $4 \text{ mas}$ **S** mayn Число участников в проекте **Llape** Презентация Понелелям В .<br>Добавлено 18 апр. в 18:33 Уд<u>алить</u> - <u>Изменить</u> По шиклом  $To6a$ Вклад участников за всё время Вклад участников за указанный период Cynuuvoot v.no. 12.2% 33.8 % **Il**pyro • Обновления 28.2% 25.6%  $\Box$  Pecypcы Заявка, отправленная на конкурс Dell .<br>Добавлено 13 апр. в 18:38 — <u>Удалить - Изменить</u> 25.6% **Muvağnoncuan Kinya** Cranaugun Buranuğ **Muvaŭnoscuan IOnun** • Степанянц Виталий • Царегородцева Дарья • Лобашевская Валентин Нарегородцева Дарья • Лобашевская Валентин

### cabinet.miem.hse.ru

**Итоговая отчётность и** 

- Видео-ролик, ТЗ, презентация, документация пользователя и

**документация**

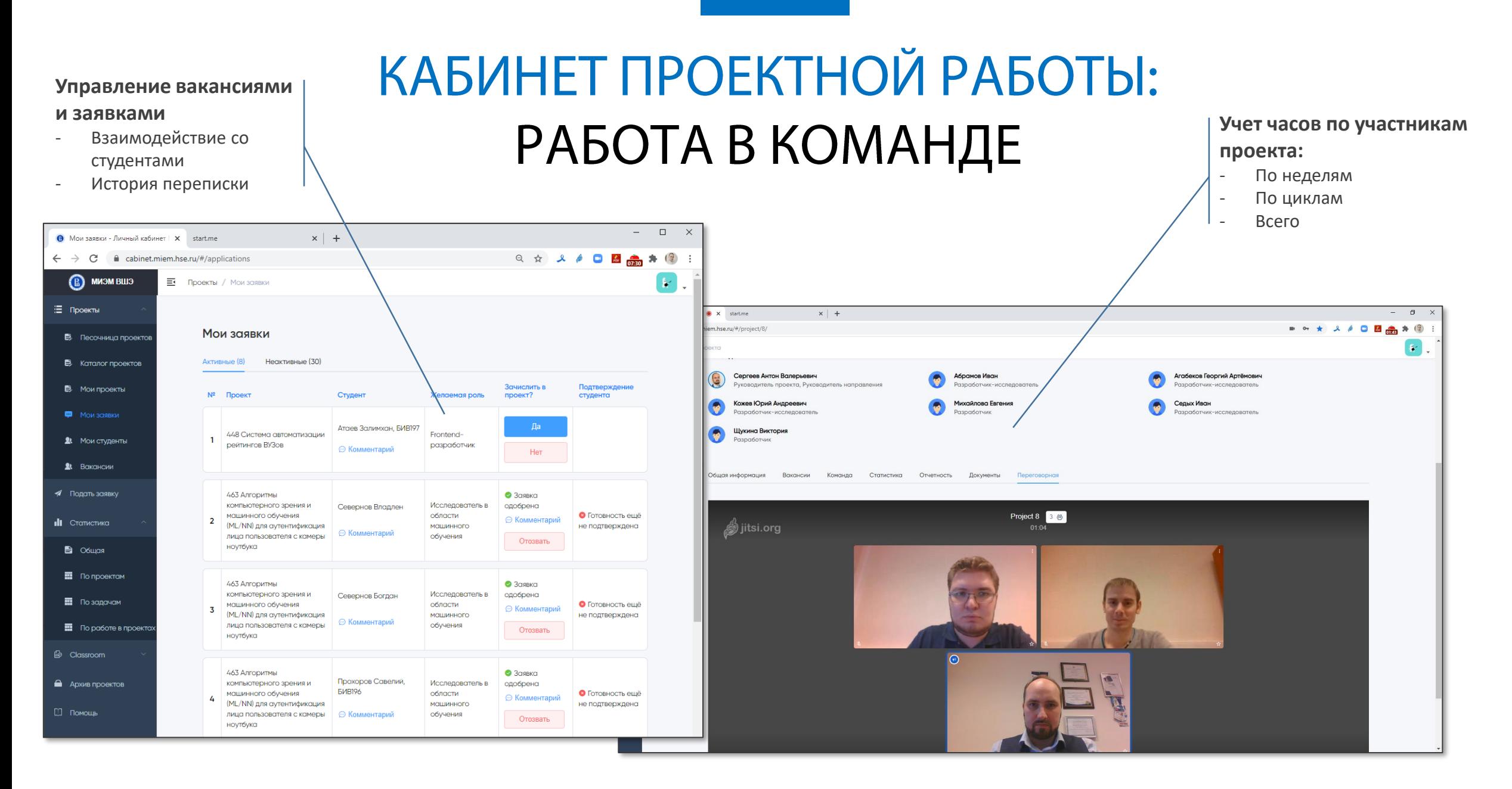

### cabinet.miem.hse.ru

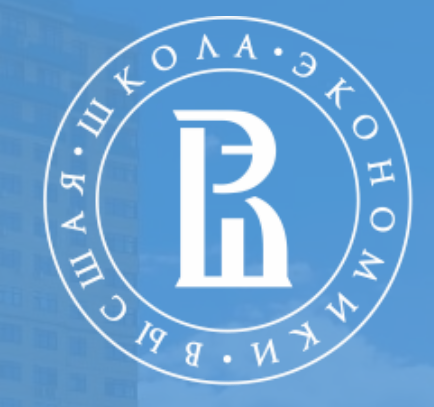

 $\overline{O}O$ 

000

 $\overline{\mathsf{O}}$ 

 $\overline{O}$ 

НАЦИОНАЛЬНЫЙ ИССЛЕДОВАТЕЛЬСКИЙ **УНИВЕРСИТЕТ** 

# Московский Институт Электроники и Математики

Прохорова Вероника Борисовна, vprokhorova@hse.ru Сергеев Антон Валерьевич, avsergeev@hse.ru

 $0000$  $000$  $000$  $O<sub>O</sub>$